## <span id="page-0-0"></span>Manual Overview

The purpose of this instructional guide is to help you become familiar with Bulk Manager within Industry Weapon. Bulk Manager allows for managing multiple digital signs at once. The following tutorial provided in the instructional guide features screenshots and instructions for using Bulk Manager. After following this instructional guide, we should understand the processes involved in using Bulk Manager. If you're an admin, we recommend looking at the GlobalCast App as well, since these two apps synthesize together.

## <span id="page-0-1"></span>**Contents**

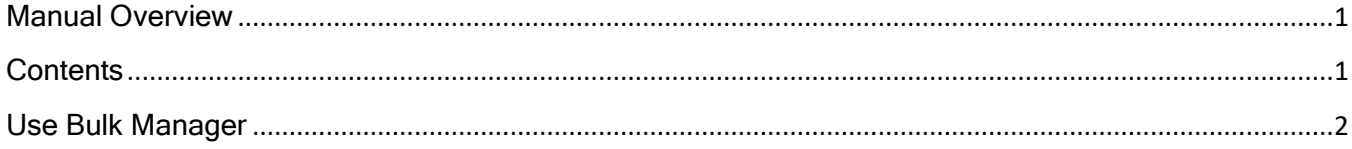

<span id="page-1-0"></span>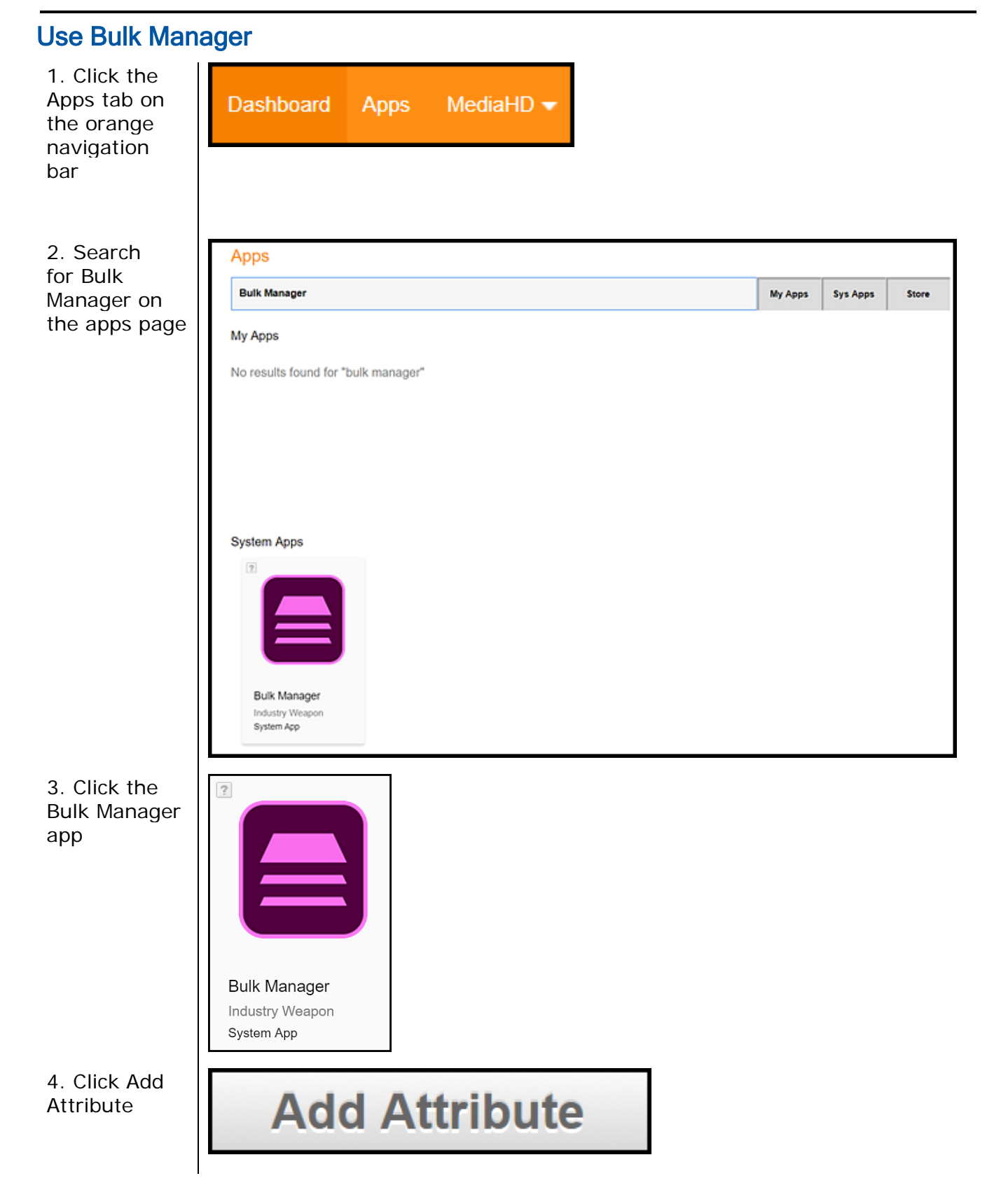

 $\overline{\phantom{a}}$ 

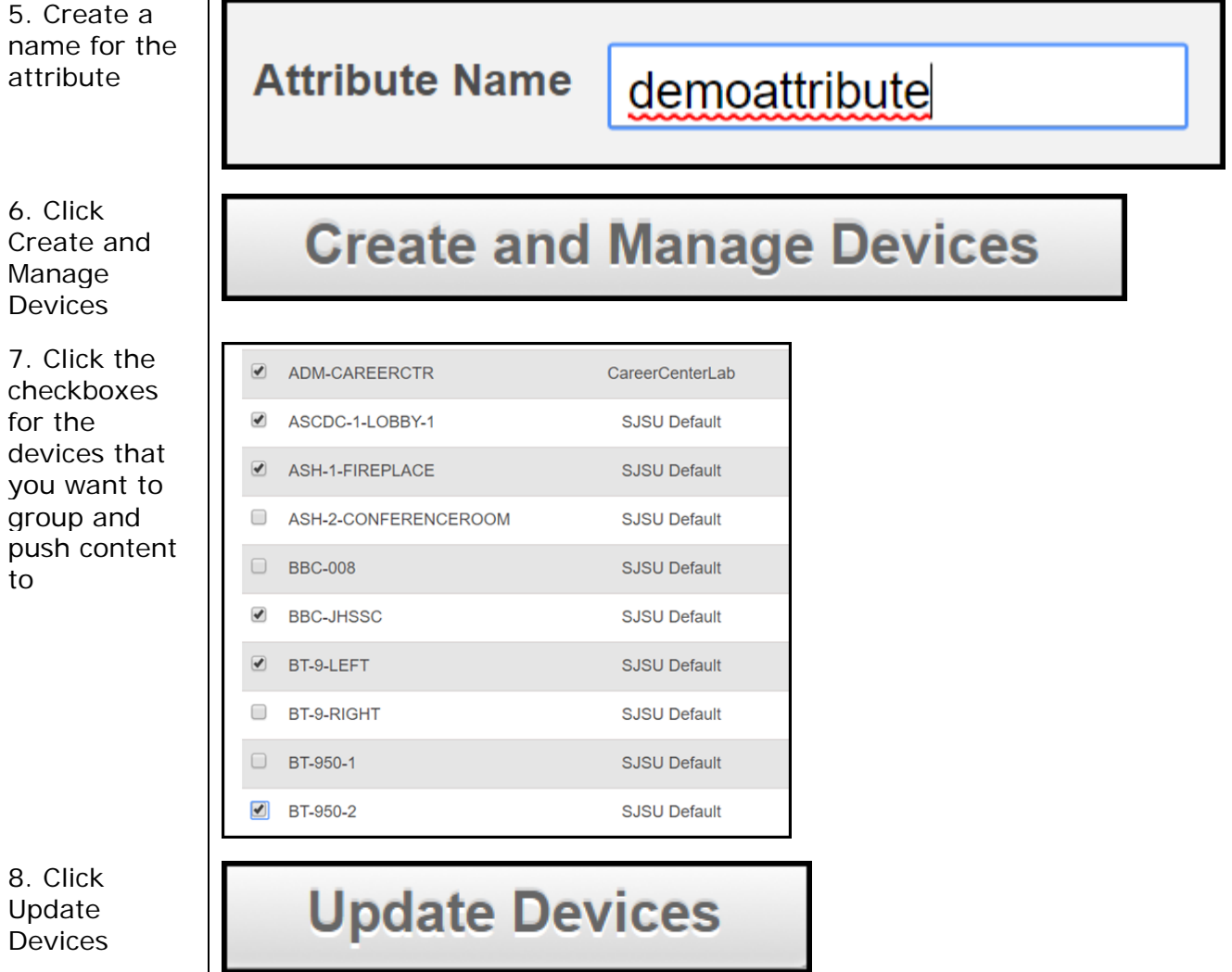